## **Vai pēc "Paziņojuma par būvniecību" atcelšanas iespējams būvniecības lietu turpināt?**

Gadījumos, ja būvvaldē pieņēmusi "Lēmums par paziņojuma par būvniecību atcelšanu" vai publiskā BIS portāla lietotājs iesniedzis "Iesniegums par paziņojuma atcelšanu", būvniecības lietā iespējams atvērt Paziņojumu par būvniecību un izveidot kopiju.

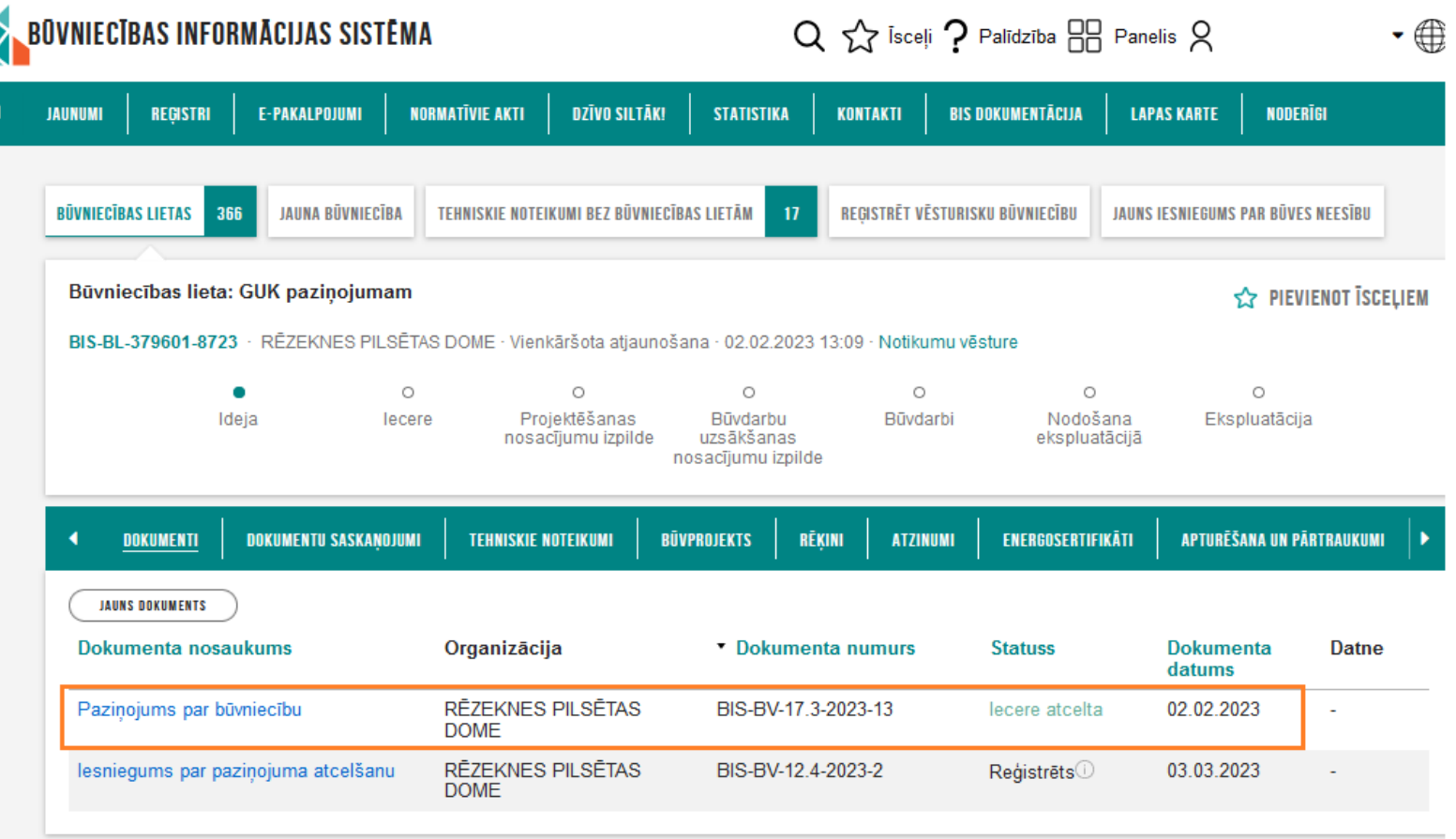

## ATBILDES SAŅEMŠANAS VEIDS

Publiskajā portālā

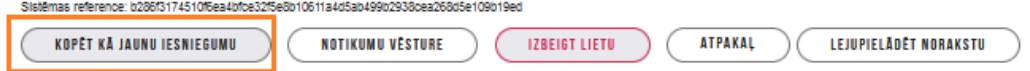

Būvniecības informācijas sistēmas atbalsta dienests

## Pēc noklusējuma tiek izveidota Paziņojuma par būvniecību kopija ar iespēju atkāroti iesniegt būvvaldē

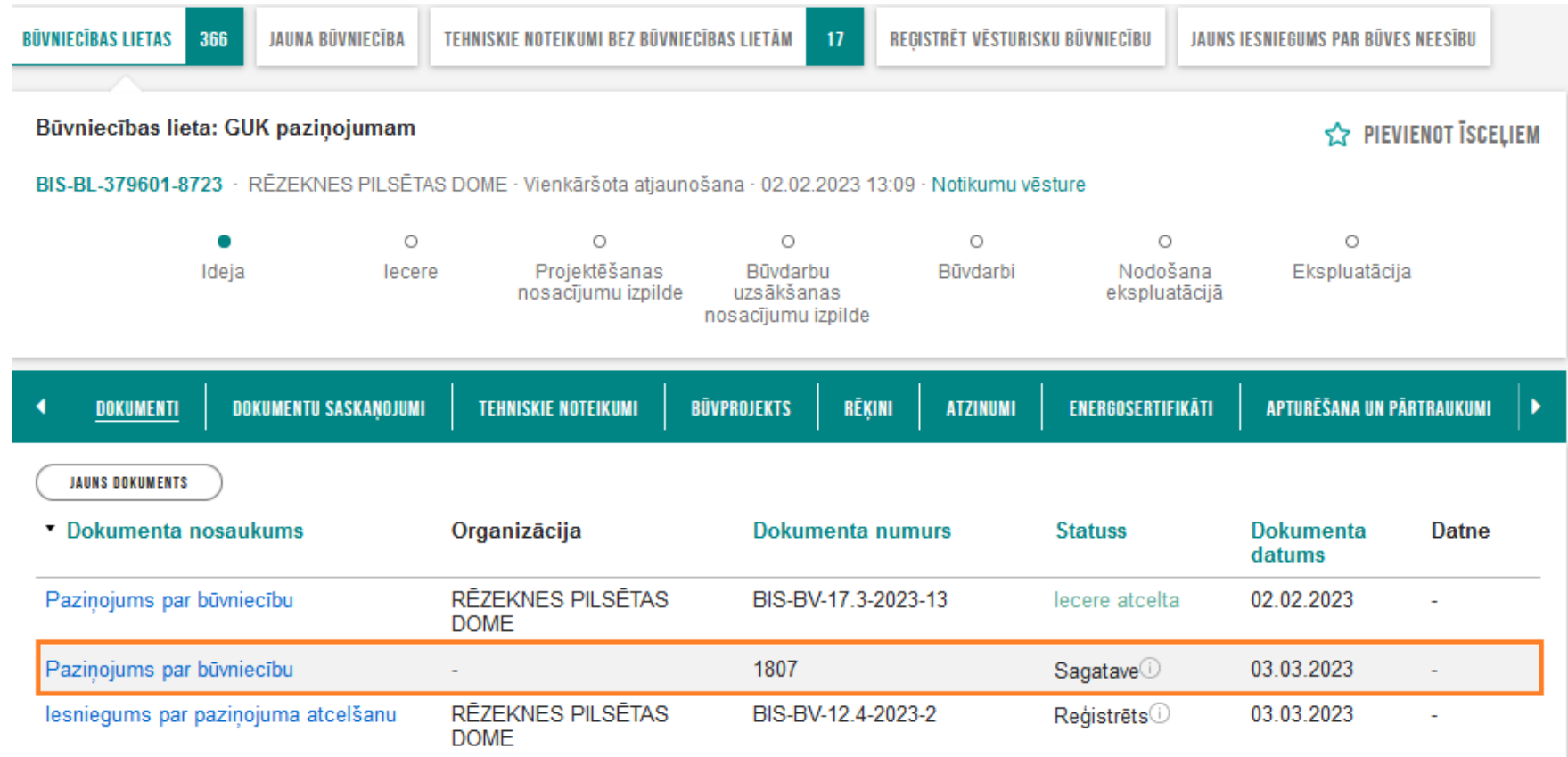

Tāpat arī Paziņojuma par būvniecību sagatavē, koriģējot datus sadaļā "Ziņas par būvi" un pārejot uz sadaļu "Atbildīgā iestāde", iespējams nomainīt būvniecības ieceres iesnieguma veidu, piemēram, uz "Paskaidrojuma raksts ēkai"

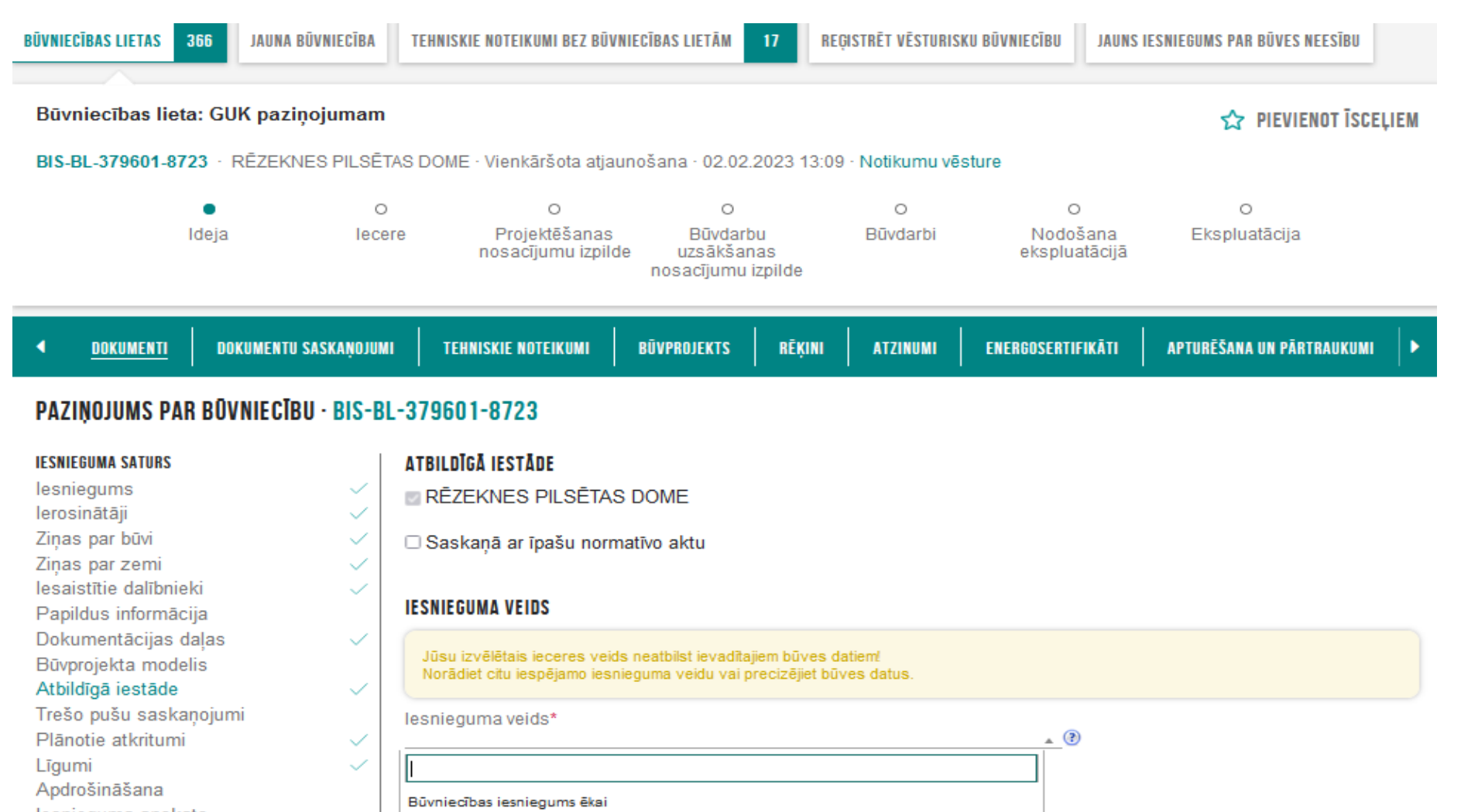

lesnieguma apskats Saskaņošana

Paskaidrojuma raksts ēkai (iesniegums)

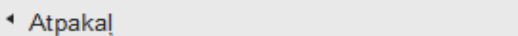

Tālāk \*

Būvniecības informācijas sistēmas atbalsta dienests

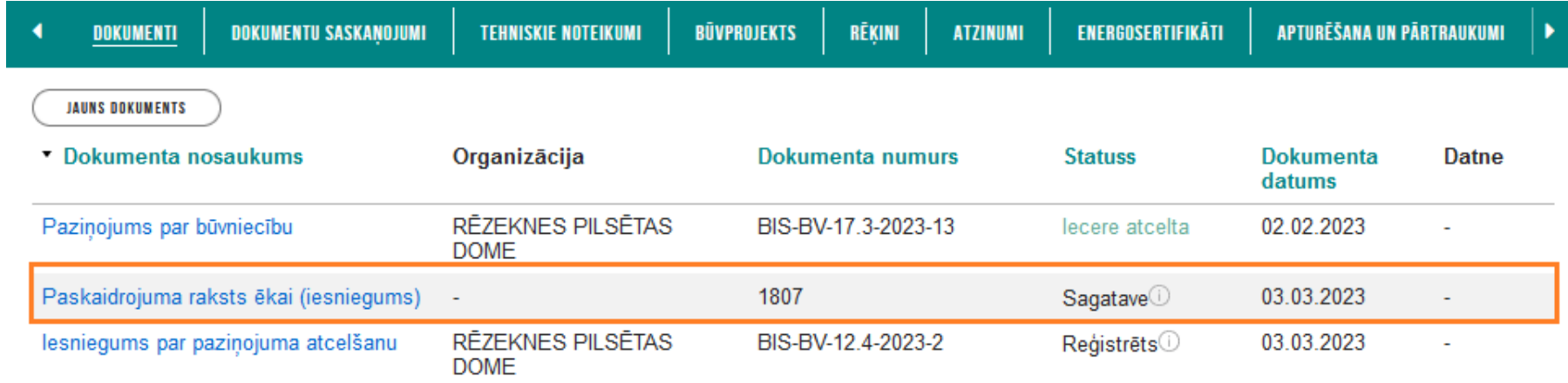

Ja rodas neskaidrības par to, ar kādu ieceres iesnieguma veidu realizējama plānotā būvniecība, lūgums pēc konsultācijas vērsties vietējā būvvaldē.